## Часть 1

Ответами к заданиям 1-10 являются число, последовательность букв или цифр. Ответы укажите сначала в тексте работы, а затем перенесите их в БЛАНК ОТВЕТОВ № 1 справа от номера соответствующего задания, начиная с первой клеточки, без пробелов, запятых и других дополнительных символов. Каждый символ пишите в отдельной клеточке в соответствии с приведёнными в бланке образиами.

В одной из кодировок Unicode каждый символ кодируется 16 битами. Алексей написал текст 1. (в нем нет лишних пробелов, символы переноса слов не учитываются):

## Бокс, дзюдо, футбол, бейсбол, плавание, бадминтон, фехтование - виды спорта

Ученик вычеркнул из списка название одного из видов спорта. Заодно он вычеркнул ставшие лишними запятые и пробелы - два пробела не должны идти подряд. После этого, он преобразовал текст в кодировку КОИ-8, где каждый символ кодируется одним байтом. При этом размер нового предложения, в новой кодировке, оказался на 85 байт меньше, чем размер исходного предложения. Напишите в ответе вычеркнутое название вида спорта.

OTBeT:

## $2.$ От разведчика было получено сообщение: 0111110011011000

В этом сообщении зашифрован пароль - последовательность русских букв. В пароле использовались только буквы И, К, Л, Н, О, С; каждая буква кодировалась двоичным словом по такой таблине:

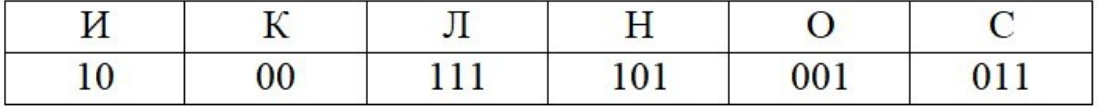

Расшифруйте сообщение. Запишите в ответе пароль. Ответ: что с последник с собствение с последник с собствение с собствение с собствение с собствение с собствение с собствение с собствение с собствение с собствение с собствение с собствение с собствение с собствение с соб

Напишите наименьшее число х. для которого истинно высказывание:  $3<sub>1</sub>$ HE ( $x \le 25$ ) II (x кратное 5) II ( $x \ne 30$ ). Ответ: что с последник с собствение с последник с собствение с собствение с собствение с собствение с собствение с собствение с собствение с собствение с собствение с собствение с собствение с собствение с собствение с соб

 $\overline{4}$ . Между населёнными пунктами А, В, С, D, Е, F построены дороги, протяжённость которых (в километрах) приведена в таблице.

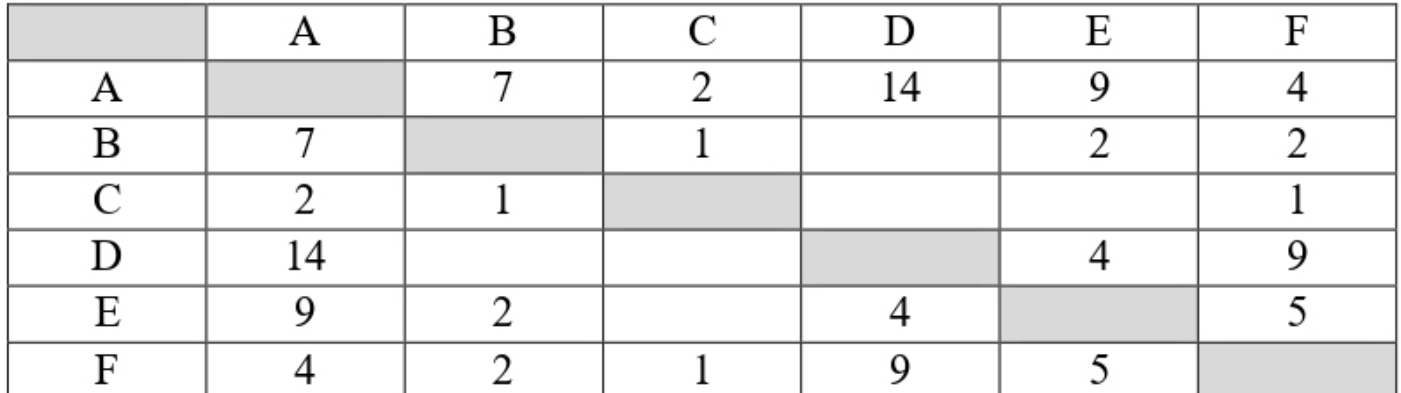

Определите длину кратчайшего простого пути между пунктами А и D, не проходящего через пункт С. Передвигаться можно только по дорогам, протяжённость которых указана в таблице.

5. У исполнителя Плутон три команды, которым присвоены номера:

- 1. прибавь 3
- 2. вычти 2
- 3. умножь на х

 $(x -$ неизвестное натуральное число;  $x \ge 2$ )

Выполняя первую из них, Плутон увеличивает число на экране на 3, выполняя вторую - уменьшает число на 2, а выполняя третью - умножает это число на х.

Программа для исполнителя Плутон - это последовательность номеров команд. Известно, что программа 331212 переводит число 10 в число 252. Определите значение х.

Ответ:

6. Ниже приведена программа, записанная на пяти языках программирования.

Ответ:

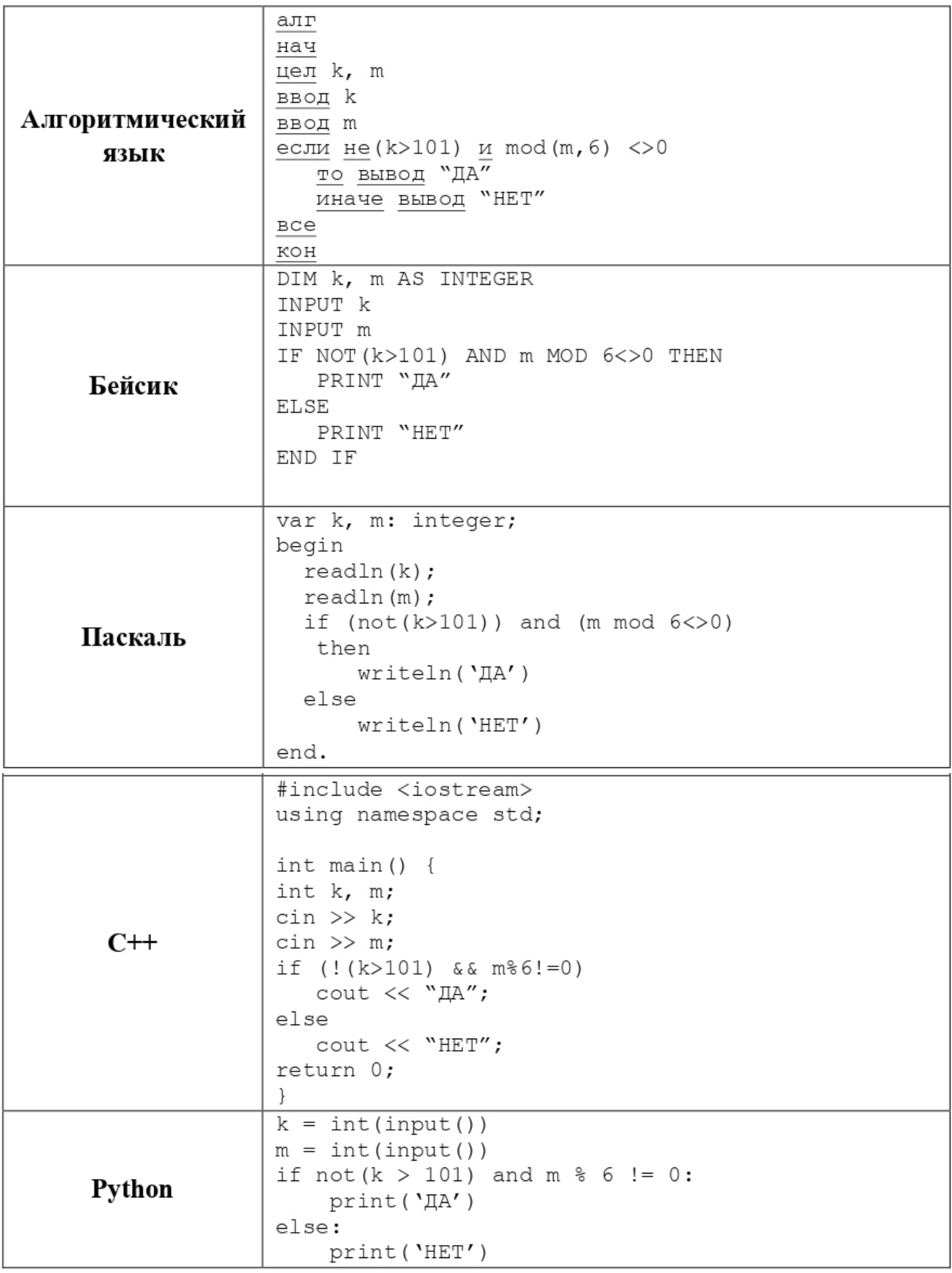

Было проведено 9 запусков программы, при которых в качестве значений переменных k и m вводились следующие пары чисел:

(145, 54); (122, 29); (100, 36); (113, 46); (88, 60); (205, 40); (25, 42); (101, 38); (30, 6). Сколько было запусков, при которых программа напечатала «НЕТ»?

Ответ: \_\_\_\_\_\_\_\_\_\_\_\_\_\_\_\_\_\_\_\_\_\_\_\_\_\_\_.

**7.** На сервере **edu.it**, доступ к файлу **ru.ftp**, осуществляется по протоколу **ssh**. Фрагменты адреса файла закодированы цифрами от 1 до 7. Запишите в ответе последовательность этих цифр, кодирующую адрес указанного файла в сети Интернет.

 $1) /$  $2)$  ssh 3) .it 4) :// 5) .ftp 6) ru 7) edu Ответ: **... ... ... ... ... ... ... ...** ... ... ... ... ... ... ... ... ... ... ... ... ... ... ... ... ... ... ... ... ... ... ... ... ... ... ... ... ... ... ... ... ... ... ... ... ... ... ... ... ... ... ... ... ...

**8.** В языке запросов поискового сервера для обозначения логической операции «ИЛИ» используется символ «|», а для логической операции «И» – символ «&». В таблице приведены запросы и количество найденных по ним страниц некоторого сегмента сети Интернет.

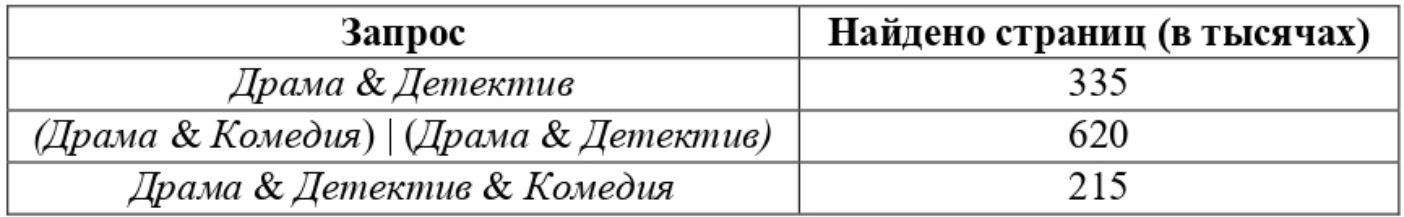

Какое количество страниц (в тысячах) будет найдено по запросу

*Драма &Комедия* ? Считается, что все запросы выполнялись практически одновременно, так что набор страниц, содержащих все искомые слова, не изменялся за время выполнения запросов.

Ответ: \_\_\_\_\_\_\_\_\_\_\_\_\_\_\_\_\_\_\_\_\_\_\_.

**9.** На рисунке – схема дорог, связывающих города А, Б, В, Г, Д, Е, Ж, З, И, К, Л, М и Н. По каждой дороге можно двигаться только в одном направлении, указанном стрелкой. Сколько существует различных путей из города А в город Н, не проходящих через город Е?

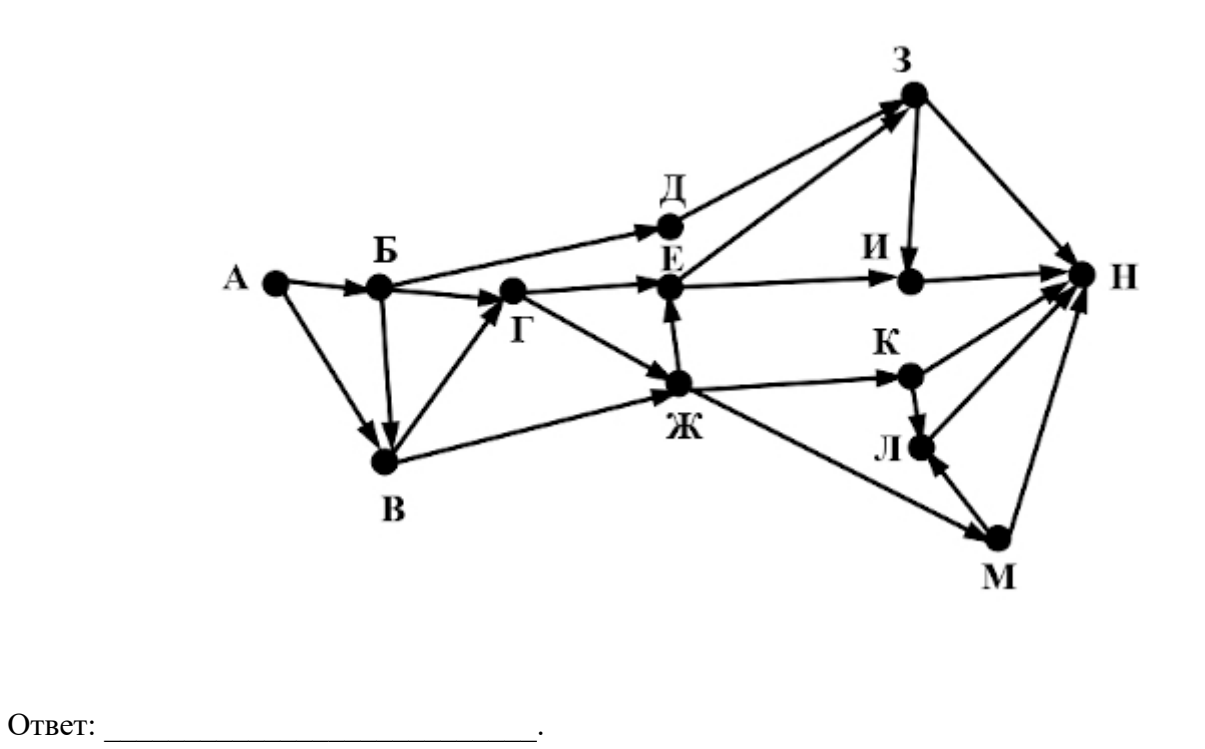

**10.** Даны четыре целых числа, записанных в шестнадцатеричной системе счисления:  $A5_{16}$ ,  $AB_{16}$ ,  $\rm B2_{16}$ , ВС $_{16}$ . Сколько среди них чисел, значение которых лежит между  $10100100_2$  и 277 $_8?$ Ответ: \_\_\_\_\_\_\_\_\_\_\_\_\_\_\_\_\_\_\_\_\_\_\_\_\_\_\_.